MINISTERUL EDUCAŢIEI, CULTURII ŞI CERCETĂRII AL REPUBLICII MOLDOVA

## AGENŢIA NAŢIONALĂ PENTRU CURRICULUM ŞI EVALUARE

Район/ Муниципий

Место жительства

Учебное заведение

Фамилия, имя ученика

## ТЕСТ № 1

 $\overline{a}$ 

 $\overline{a}$ 

 $\overline{a}$  $\overline{a}$ 

 $\overline{a}$ 

## ИНФОРМАТИКА

ТРЕНИРОВОЧНЫЙ ТЕСТ ЛИЦЕЙСКИЙ ЦИКЛ

Профиль: гуманитарный, искусство, спортивный февраль 2021 года Время выполнения: 180 минут.

Необходимые материалы: ручка с пастой синего цвета.

Памятка для кандидата:

- Прочитай внимательно и аккуратно выполни каждое задание.
- Работай самостоятельно.

Желаем успехов!

Количество баллов \_\_\_\_\_\_\_\_\_

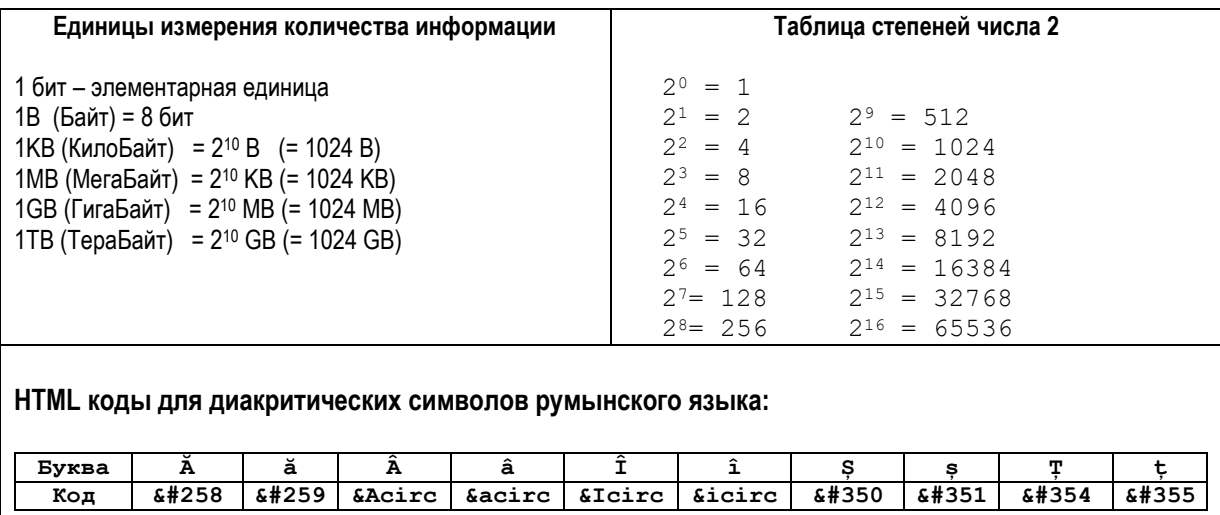

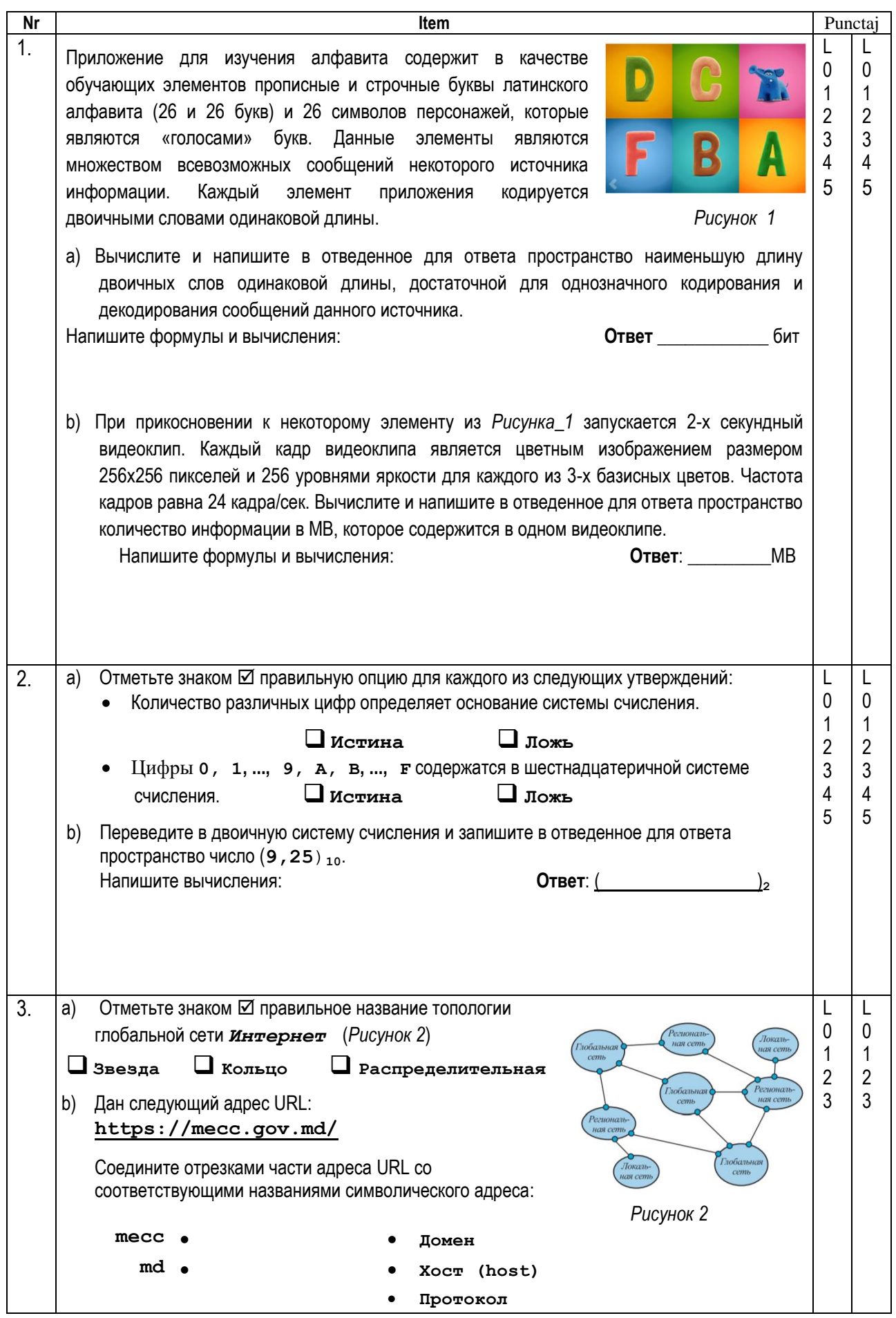

```
4.
                                                                                                     L
                                                                                                 L
      Даны следующие объявления типов данных:
                                                     Проанализируйте объявления и выполните
                                                                                                     \mathbf{0}\Omegaследующие задания:
      Type SIR=string[20];
                                                                                                     \overline{1}\mathbf{1}\overline{2}\overline{2}NOTA=1..10;
                                                     а) Напишите имя данных типа запись:
                                                                                                     \overline{3}\overline{3}DATE=record
                                                                                                 \overline{4}\overline{4}z_{1}:1...31:5\overline{5}\overline{5}b) В пространстве, отмеченном как
                     luna:1. .12;an: 1900...2100;<u>илипите</u> для
                   end;каждой переменной соответствующий
            FISIER=text;
                                                         тип данных из раздела туре, таким
            TAB=array[1..10] of boolean;
                                                         образом, чтобы следующие операторы
     \mathtt{Var} \ \mathtt{x} \colon \underbrace{\hspace{2.5cm}}были правильными:
           \mathbf{y}: , we have the contract of \mathbf{y}:z[i]:=true;z:\underline{\hspace{2cm}}y := 'Informatica';
           t: \qquad \qquad \qquad \qquadx. an := 2021;close(t);
5<sub>1</sub>Дана программа на Паскале:
                                                          Проанализируйте программу в и
                                                                                                     \lfloorL
                                                                                                     \mathbf 0\OmegaProgram P5;
                                                          выполните следующие задания:
                                                                                                 \mathbf{1}\overline{1}var a, b, c:integer;
                                                                                                 \overline{2}\mathfrak{D}а) Напишите локальные переменные
                                                                                                     \overline{3}\overline{3}t1:real:программы P5:
                                                                                                 \overline{4}\overline{4}function DOI(x, y:integer):integer;
                                                                                                 \sqrt{5}5
                                                       b) Подчеркните в тексте программы
     begin
                                                                                                 6
                                                                                                     6
                                                           один вызов функции DOI.
                                                                                                     \overline{7}\overline{7}DOI := x * y;с) Запишите тип результата функции
     end:TREI:
                                                       d) Напишите, что будет выведено в
      function TREI: real;
                                                           результате выполнения программы
     var d: integer;
                                                           P5'
           t:real;begin
        d :=DOI(b, b) - 4 *DOI(a, c);
        if d>=0 then t:=sqrt(d)е) Напишите имя стандартной функции
                   else t:=-1;использованной в программе P5:
     TREI := t;end:Определите значение истинности
                                                       fдля утверждения "Программа P5
                                                           содержит
                                                                        подпрограммы
     begin
                                                                                           без
                                                           формальных
                                                                                 параметров".
        a:=-1; b:=3; c:=4; t1:=TREI;Отметьте знаком ⊠ правильную
        if t1 < > -1 then Writeln(t1:0:1)
                                                           ОПЦИЮ:
                     else Writeln('VID');
                                                             □ Истина
                                                                              П Ложь
        a:=1; b:=1; c:=1; t1:=TREL;if t1 < > -1 then Writeln(t1:0:1)
                   else Writeln('VID');
     End.
```
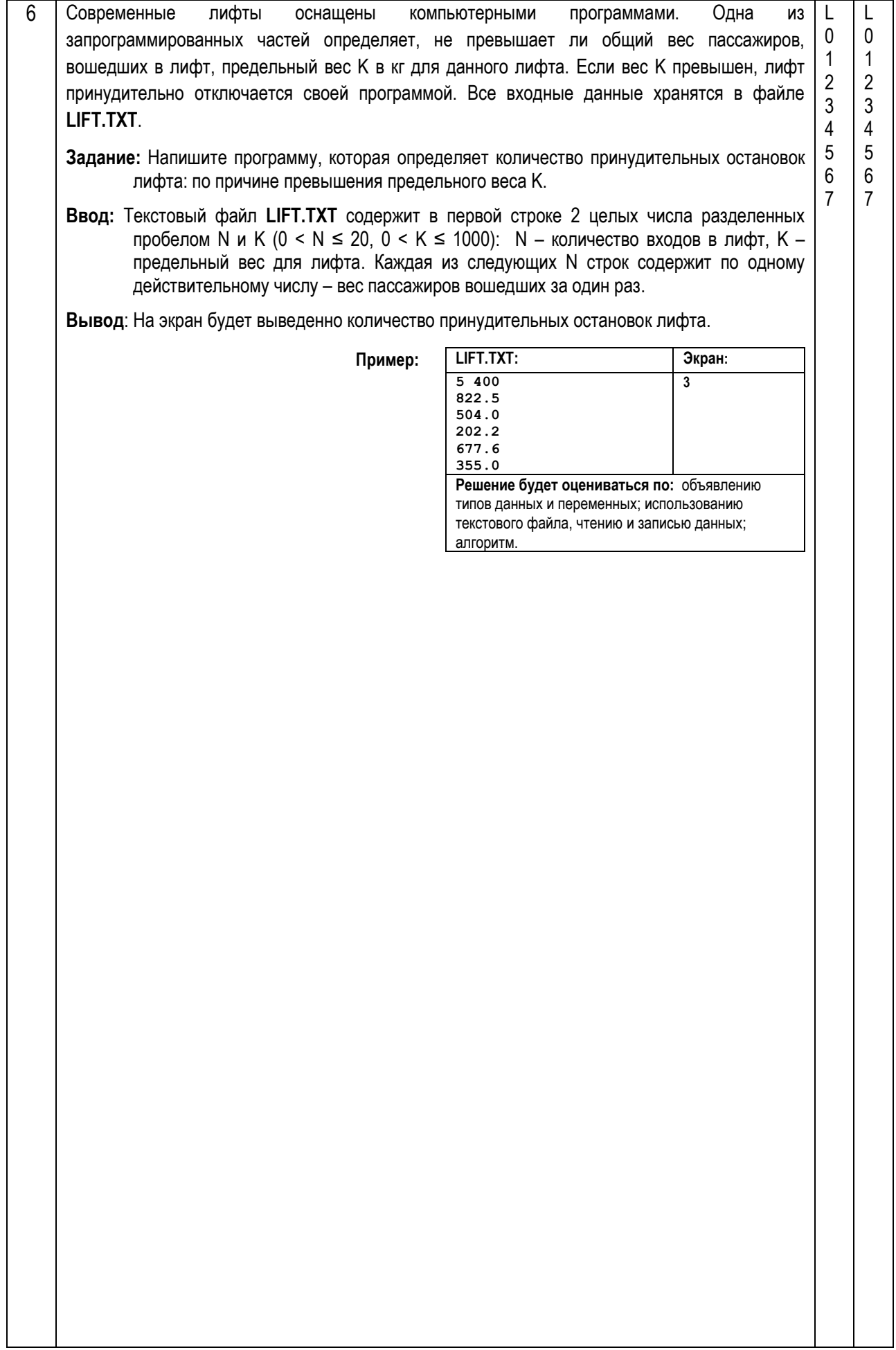

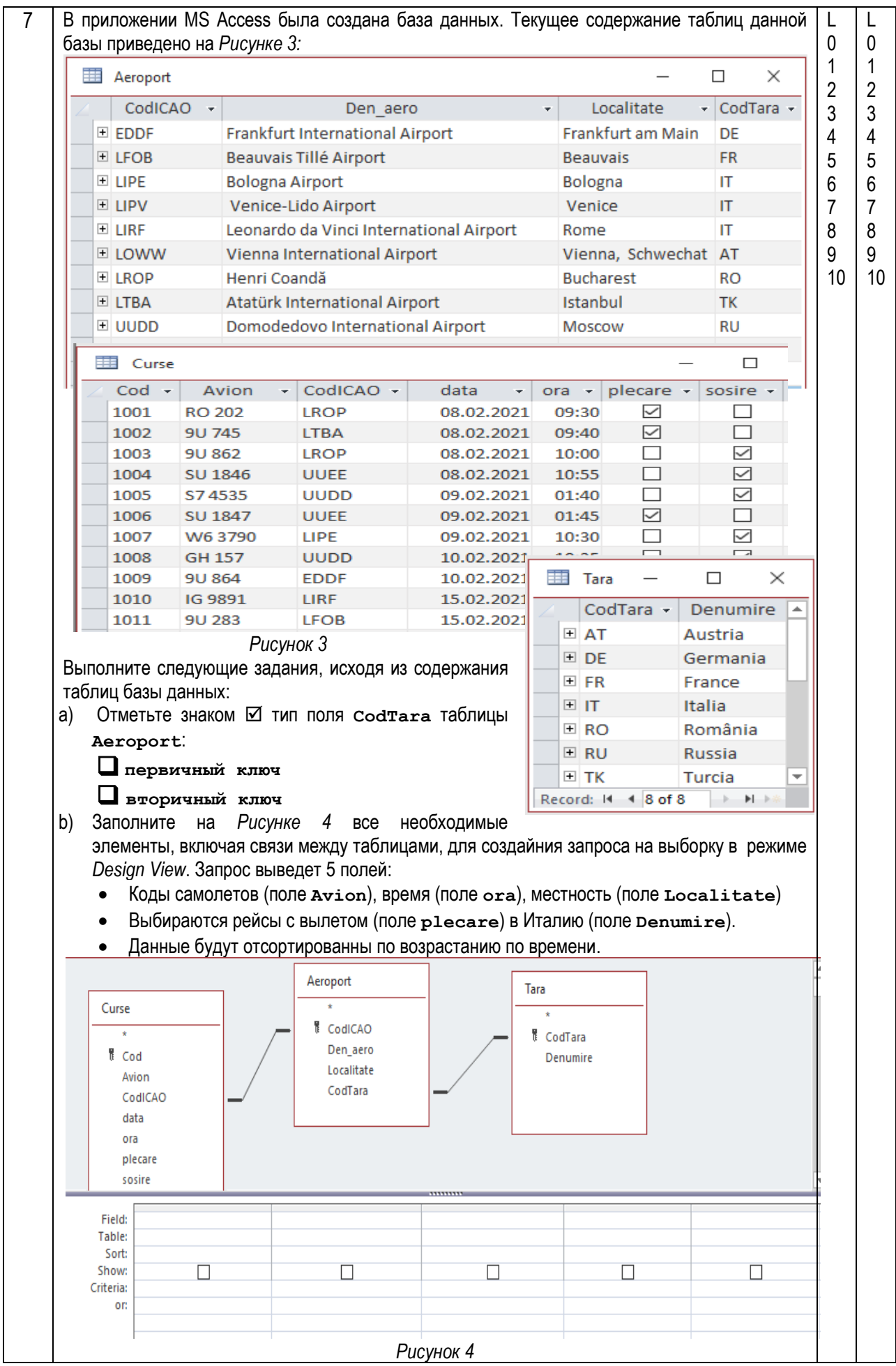

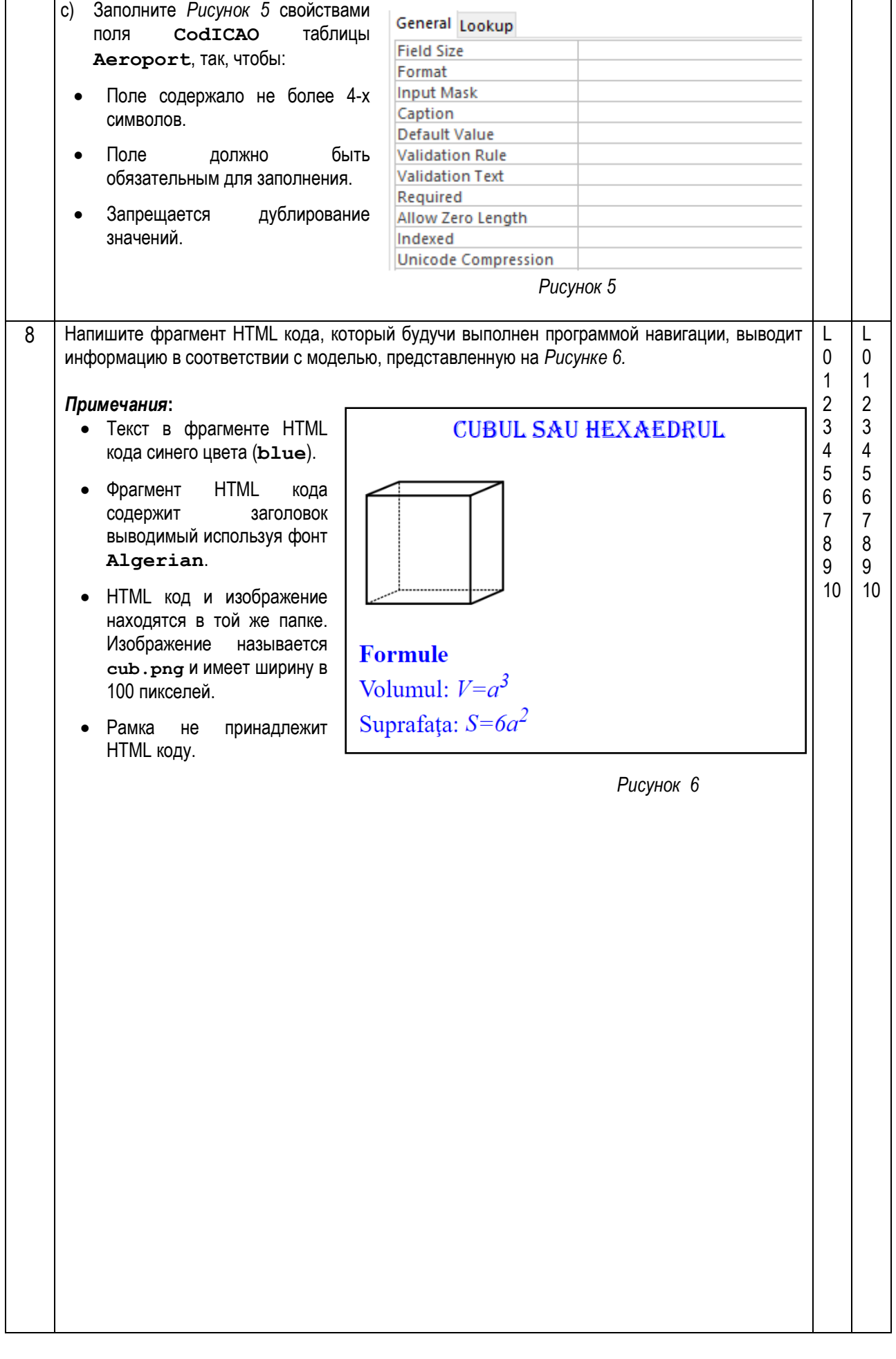